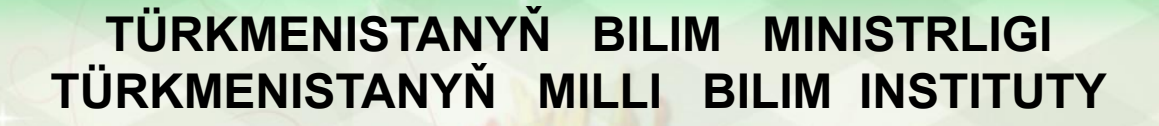

**Report** 

自動車車

ŧ

Ş

**SHORE SHOP** 

\$

参考

金色的金融の色的金融の色的色谱の色谱化的色谱色的

## **INFORMATIKA 7 INFORMATIKA 7**

● 中国の地震の高い 中国の あいきょう あいまめ

Türkmenistanyň orta mekdepleriniň VII synplary Türkmenistanyň orta mekdepleriniň VII synplary üçin interaktiw-multimedia elektron gollanmasy

**AŞGABAT 2014**

O HI O OIO OHIO O OIO OHIO OOIO OHI

*FAÝL SISTEMASY BARADA DÜŞÜNJE*

*FAÝLA BARÝAN ÝOL*

*FAÝLYŇ MÖÇBERI*

*FAÝL GURAMAÇYLARY(MENEJERLER)*

*"ÝOLBELET" PROGRAMMA*

*\* Operasion sistemanyň esasy meseleleriniň biri – informasiýalary saklamagy gurnamakdyr.*

*\* Operasion sistema dürli görnüşdäki informasiýalary (tekst, çyzgy, surat, sesler, filmler, programmalar) faýl görnüşinde saklamagy üpjün edýär.*

 *\* Operasion sistemanyň faýllar bilen işlemäge hyzmat edýän bölegine faýl sistemasy diýilýär.* 

*\* Faýllaryň esasy häsiýetlerini ýada salalyň. ähli faýllara ady boýunça ýüzlenýärler.* 

Faýlyň ady adatça üç belgiden ybarat **giňeltmesi** bilen gutarýar. Faýlyň ady bilen onuň giňeltmesiniň arasynda nokat belgisi goýulýar. Faýlyň giňeltmesi faýlyň görnüşini görkezýär. Meselem, **ýerine ýetirilýän faýllar**  (programmalar). **exe**  ýa-da **com** giňeltmä eýedirler.

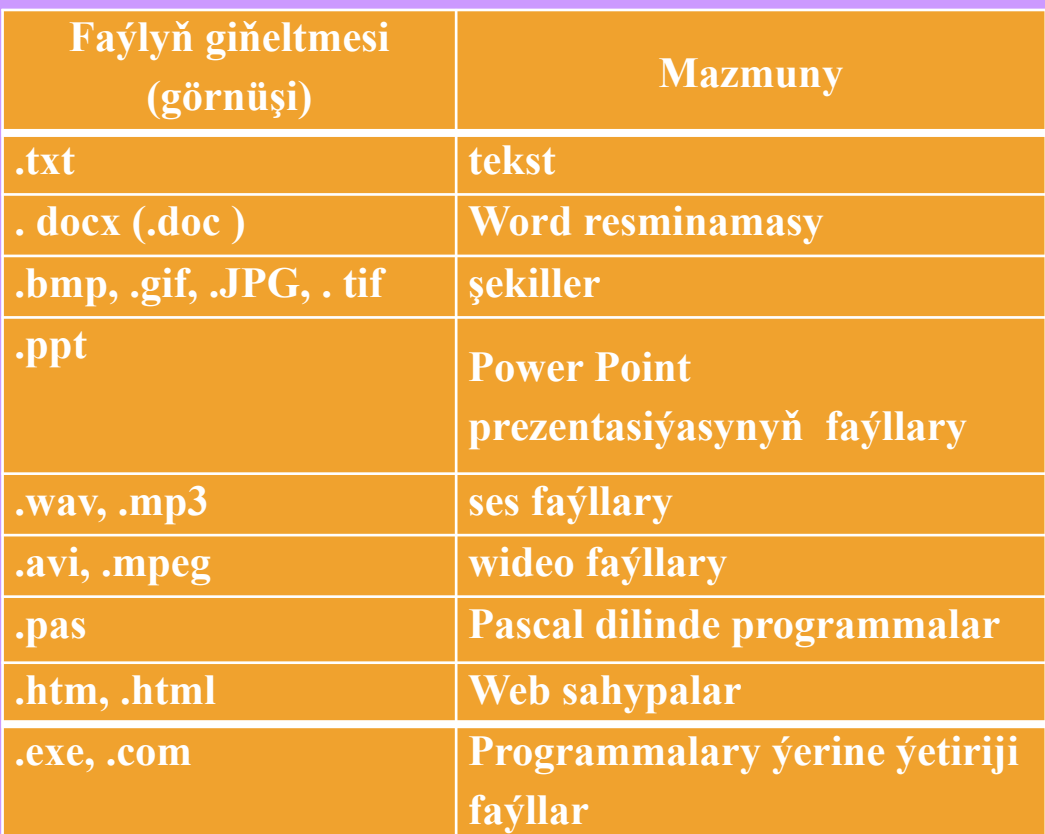

**Faýlyň giňeltmesi onuň işläp taýýarlanmagy üçin haýsy programmanyň ulanylmalydygyny kesgitlemäge operasion sistema kömek berýär. Köp programmalar faýl ýatda saklananda giňeltmäni faýlyň adynyň yzyna goşýar.**  **Блокнот** redaktorynda döredilen tekst faýllary **.txt** giňeltmä, wordda döredilen tekst faýllary bolsa **.docx(.doc)** giňeltmä eýedirler. Sifrli fotoapparatlarda grafiki faýllara **.jpg**, paint redaktorynda döredilen faýllara bolsa **.bmp** giňeltmesi goşulýar.

Faýla at saýlananda, onuň niýetlenişini we mazmunyny şöhlelendirýän at saýlanyp alynmalydyr. meselem, *magtymgulynyň portreti.bmp, meniň watanym.docx we ş.m.*  **Faýla (papka) barýan ýol–***diskden gerekli faýla ýa-da papka barýan ýoldaky ähli papkalaryň yzygiderliginiň ýazgysydyr.* **Ýol diskiň adyny aňladýan latyn harpyndan we :\ belgilerden başlanýar, onuň yzyndan papkalaryň yzygiderligi ýazylyp, faýlyň ady bilen gutarýar.**

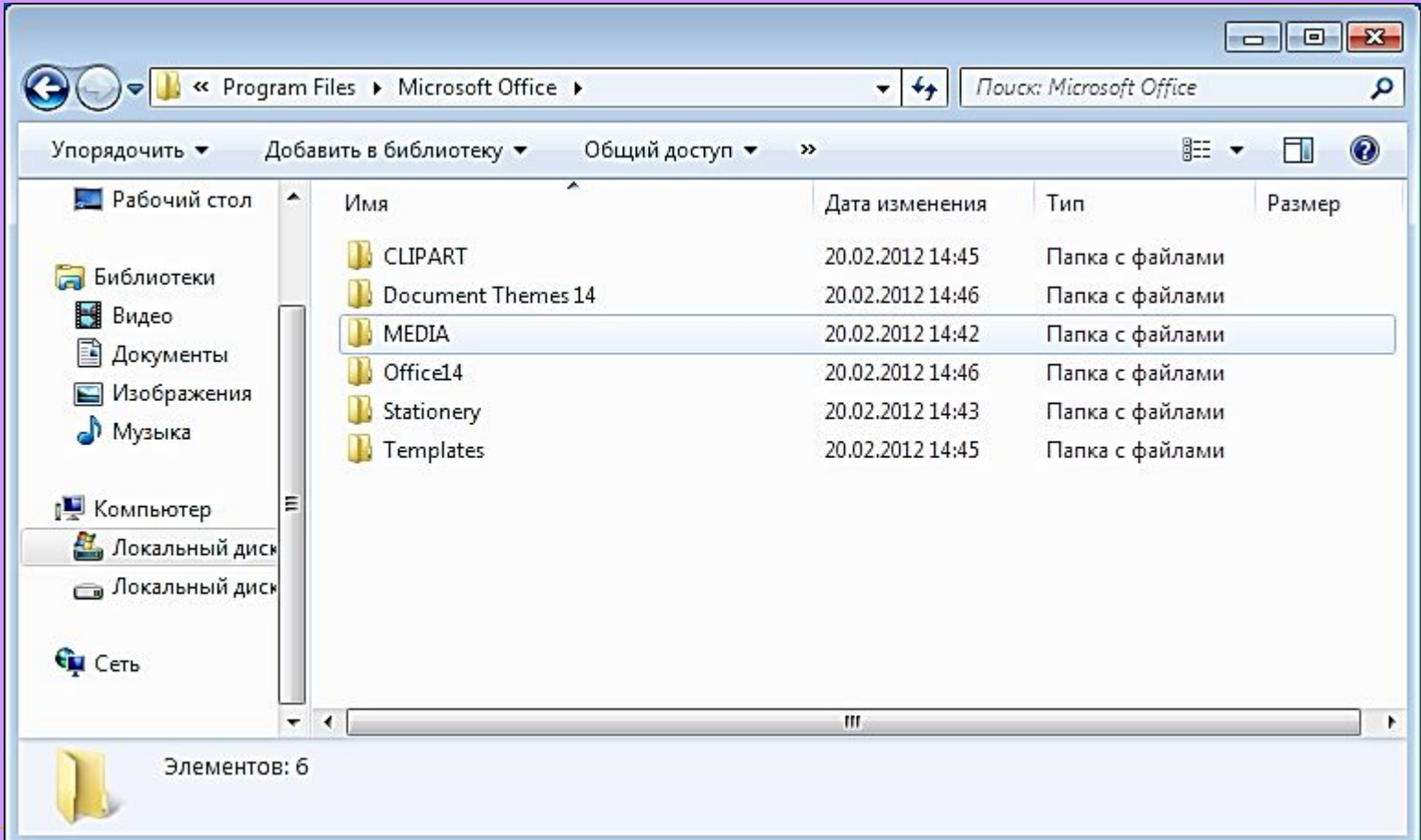

## **Faýlyň möçberi**

- Her bir faýl ony ýatda saklamak üçin zerur bolan ýadynyň möçberi bilen häsiýetlendirilýär.
- 2000 belgiden ybarat formatirlenmedik sahypany özünde saklaýan **tekst.txt** faýlynyň ölçegi 2 Kbaýt töweregi.
- 800x600nokat ölçegli, reňkli şekilli **sur.bmp**  faýlynyň ölçegi 1,4 Mbaýt.
- Gysylmadyk ses ýazgyly, dowamlylygy 1 minut bolan **1.wav** ses faýlynyň ölçegi bolsa,10 Mbaýt töweregidir.

**media papkasyna barýan ýol: с:\program files\microsoft office \media Office14papkasyna barýan ýol: С:\Program Files\Microsoft Office\Office14. Microsoft Office** papkanyň içine goýlan ähli papkalaryň salgysynda **\Microsoft Office** görnüşdäki umumy böleginiň bardygyny bellemelidir. Faýl sistemasynyň obýektleriniň käbirlerini (faýllar, papkalar, diskler) beýlekileriniň içinde ýerleşdiriş sistemasyna **ierarhiki sistema** diýilýär. Şol bir salgyda (bir papkada) şol bir ada eýe bolan iki obýekt bolup bilmez.

Faýllary **papkalaryň** içinde ýerleşdirýärler. Papkalar ýörite nyşanjyk bilen belgilenýär. Papkalaryň içinde diňe bir faýllar

däl-de, eýsem başga papkalar, şonuň ýaly-da faýl sistemasynyň beýleki obýektleri ýerleşip bilerler. Meselem, **Компьютер**  papkasynyň içinde diskler, papkalar, faýllar, ýarlyklar ýerleşendir.

Käbir papka ulanyjy tarapyndan döredilse, **Компьютер** ýa-da **Корзина** ýaly papkalar operasion sistema goýlan mahalynda awtomatiki döredilýärler.

Papkada ýerleşdirilen faýllara ýa-da papkalara şol papkanyň **içine goýlan** diýilýär. Içine goýlan faýlyň ady **\** belgisiniň yzyndan ýazylýar.

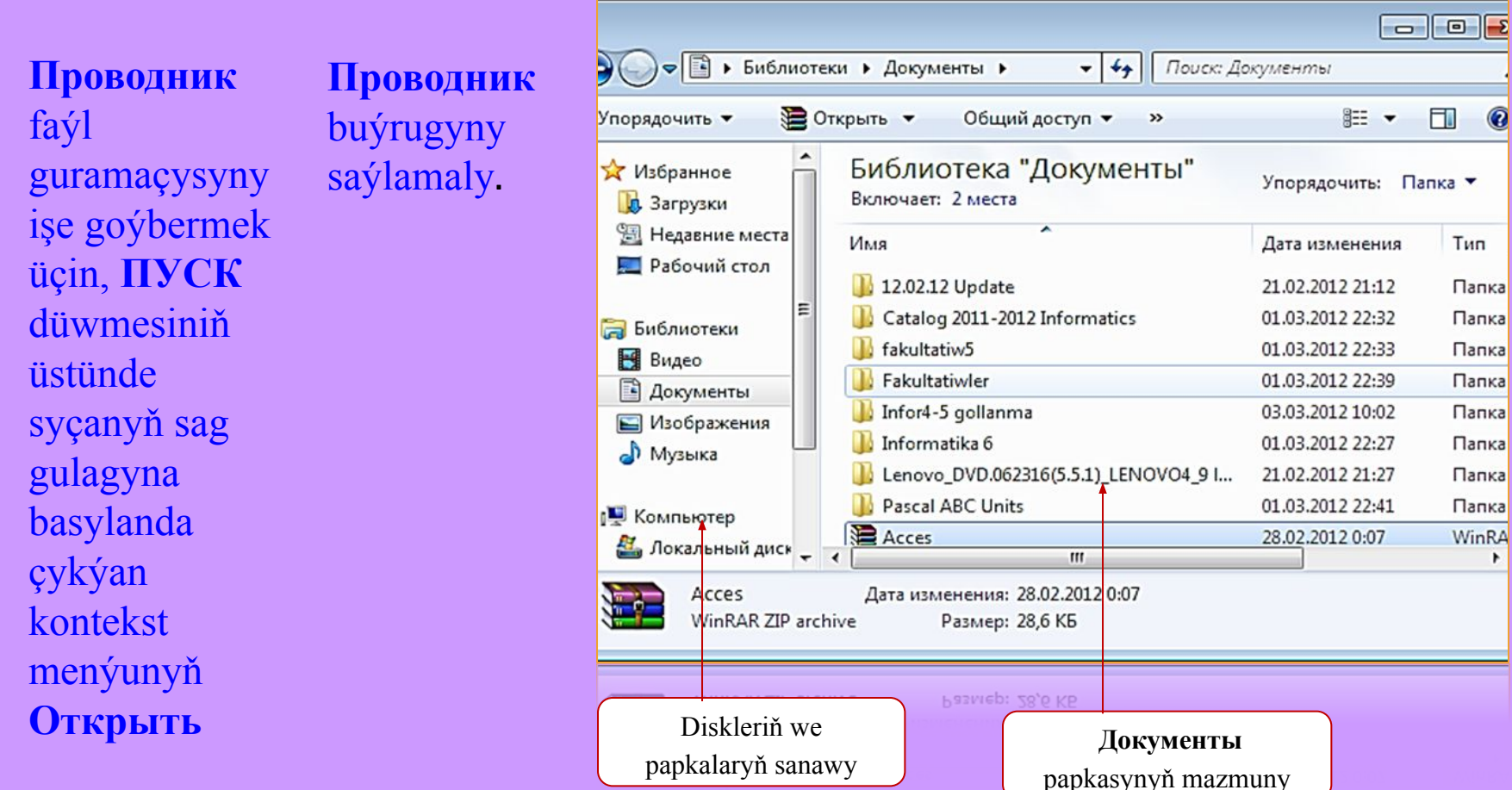

## **ПУСК→ВСЕ ПРОГРАММЫ →СТАНДАРТНЫЕ → ПРОВОДНИК.**

*Проводник penjiresiniň iki paneli bar. Çep panelde papkalar we diskler, sag panelde bolsa, saýlanyp alnan papkanyň içindäki obýektler görkezilýär.*

Penjirede informasiýalary görkezmek usuly **Вид**  menýunyň ýa-da gurallar paneliniň kömegi bilen saýlanylýar. Meselem, **Плитка** usuly saýlananda degişli nyşanjyklaryň görnüşi faýlyň görnüşini görkezýär

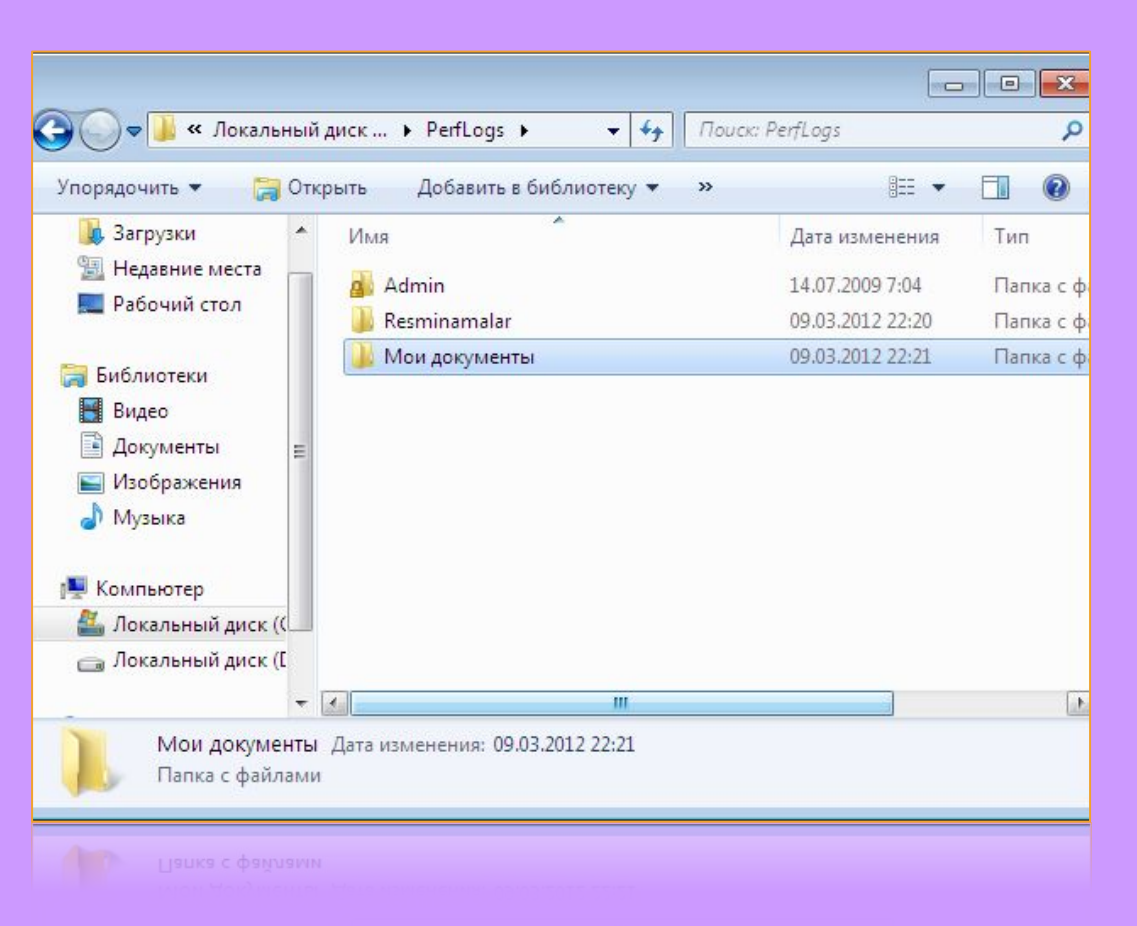

**Проводник** menejeriniň kömegi bilen obýektleriň faýl düzümine serenjam bermek we obýektleriň gözlegini geçirmek oňaýlydyr. Şunlukda **(С:)** diskde **Iş**  papkasy, onuň içinde **Admin, Мои документы, Resminamalar** papkalary içinde saklaýan **PerfLogs** papkasy ýerleşendir.

Windows operasion sistemasy faýlyň ýoly belli bolmasa-da, faýly we papkany ady boýunça tapmaga mümkinçilik berýän ýörite serişdelere hem eýedir.

**1-nji mysal. C:** diskde **Мои документы** papkany tapmaly.

Ýolbelediň penjiresiniň *Поиск:Библиотеки*  setirinde **Мои документы**  tekstini girizeliň we gözleg üçin **C:** diski görkezeliň.

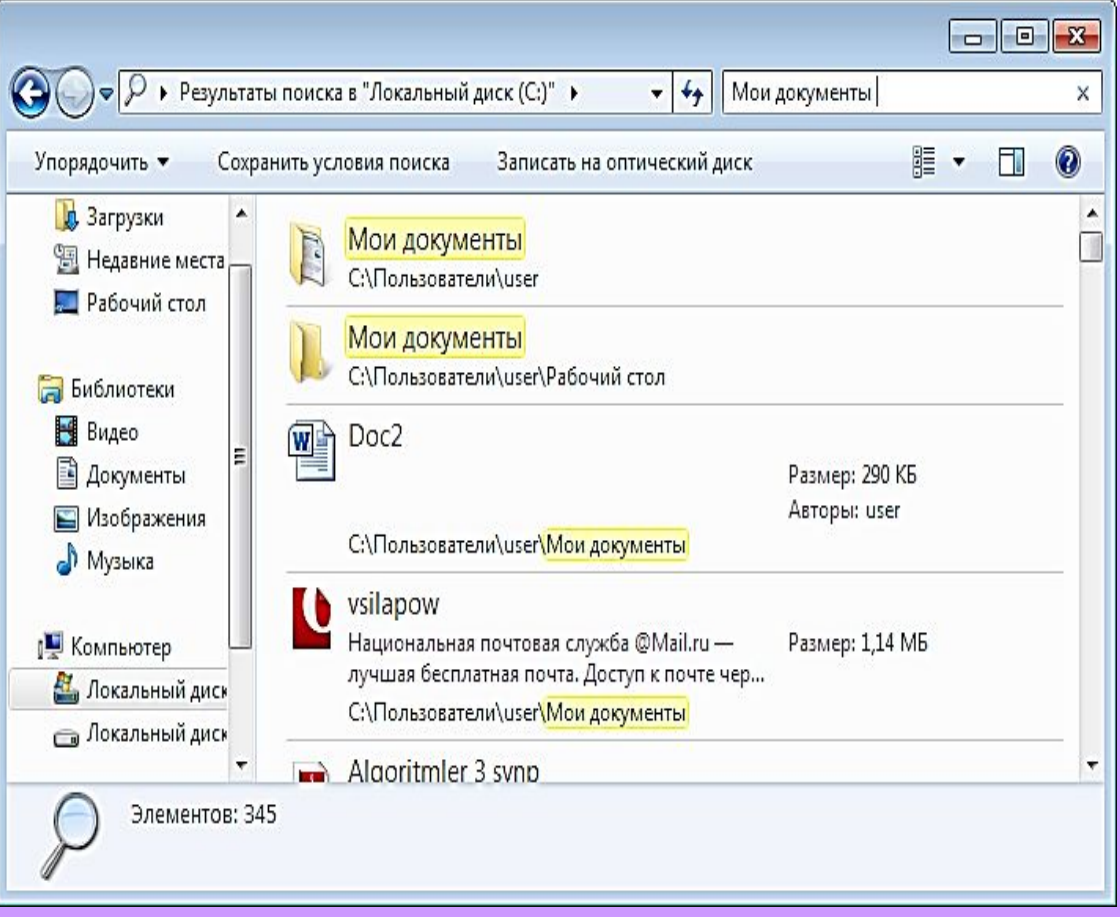

## **Результаты поиска** penjiresinde **Мои документы** atly papkanyň tapylandygy baradaky informasiýa çykar

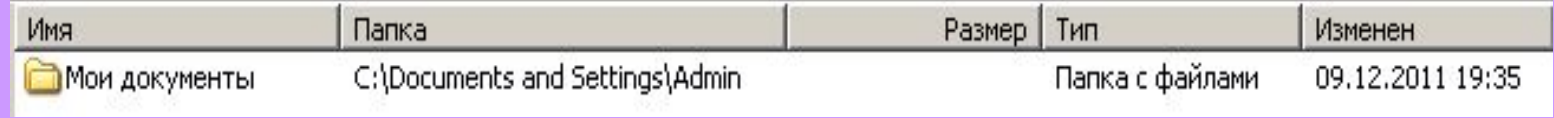

Zerur obýektleri saýlamak we parametrleri sazlamak bilen berlen häsiýetli kesgitli görnüşdäki faýllar toparynyň gözlegini amala aşyrmak bolar. Gözlegiň parametri hökmünde faýllaryň döredilen (üýtgedilen) senesini, ölçegini we görnüşini bermek bolar.

Windows operasion sistemasy faýlyň ýoly belli bolmasa-da, faýly we papkany ady boýunça tapmaga mümkinçilik berýän ýörite serişdelere hem eýedir.

**Interaktiw-multimedia elektron gollanmany taýýarlanlar:**

> **Saryýew Döwran Ataýew Kakageldi Garýagdyýew Orazberdi**